# **Campbell's English [http://campbellsenglish.weebly.com](http://campbellsenglish.weebly.com/) Powerschool Schedule Format FAQ**

### **QUESTION 1: WHAT'S WITH THE NUMBERS ON THE SCHEDULE?**

### **ANSWER:**

**Powerschool uses numbers instead of letters for class time slots. Powerschool identifies the course time slots with a focus on the day when a class is held in period 1. In the course identification, the letter "***P"* **stands for period, while the number in parenthesis is the day. For example, p1 (1) is period 1 on Day 1, or Slot A.** 

**See the table below:**

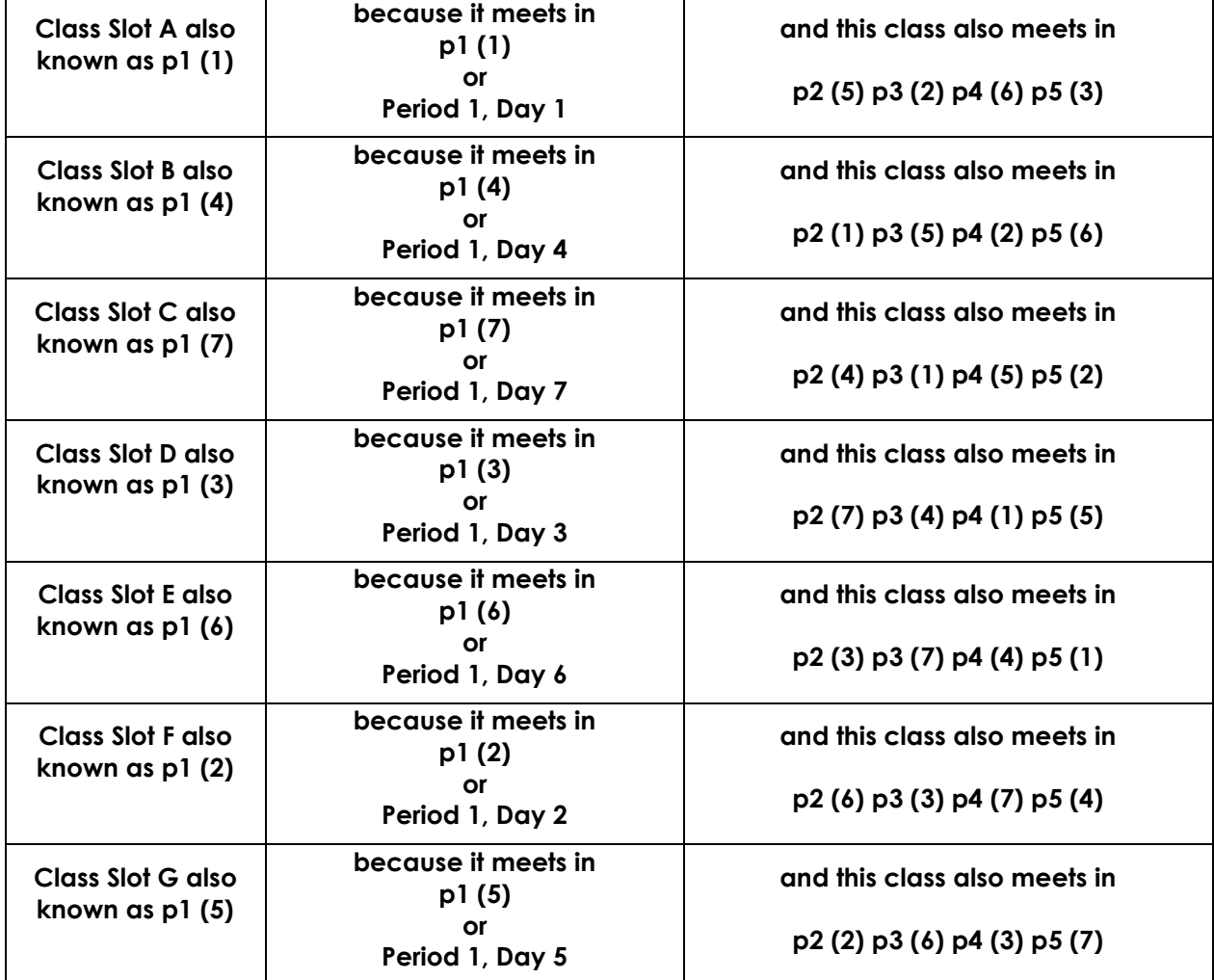

### **QUESTION 2: HOW DO I READ THE SCHEDULE?**

#### **ANSWER:**

**Powerschool daily schedules are read horizontally, similar to a calendar, rather than in the standard vertical format, as an agenda book. Read your schedule for each day from left to right across the page.**

**Here is what a schedule looks like using the current formula of p1 (1) etc.:**

#### **POWERSCHOOL SCHEDULE, HORIZONTAL FORMAT, WITH COURSE SLOTS AS NUMBERS**

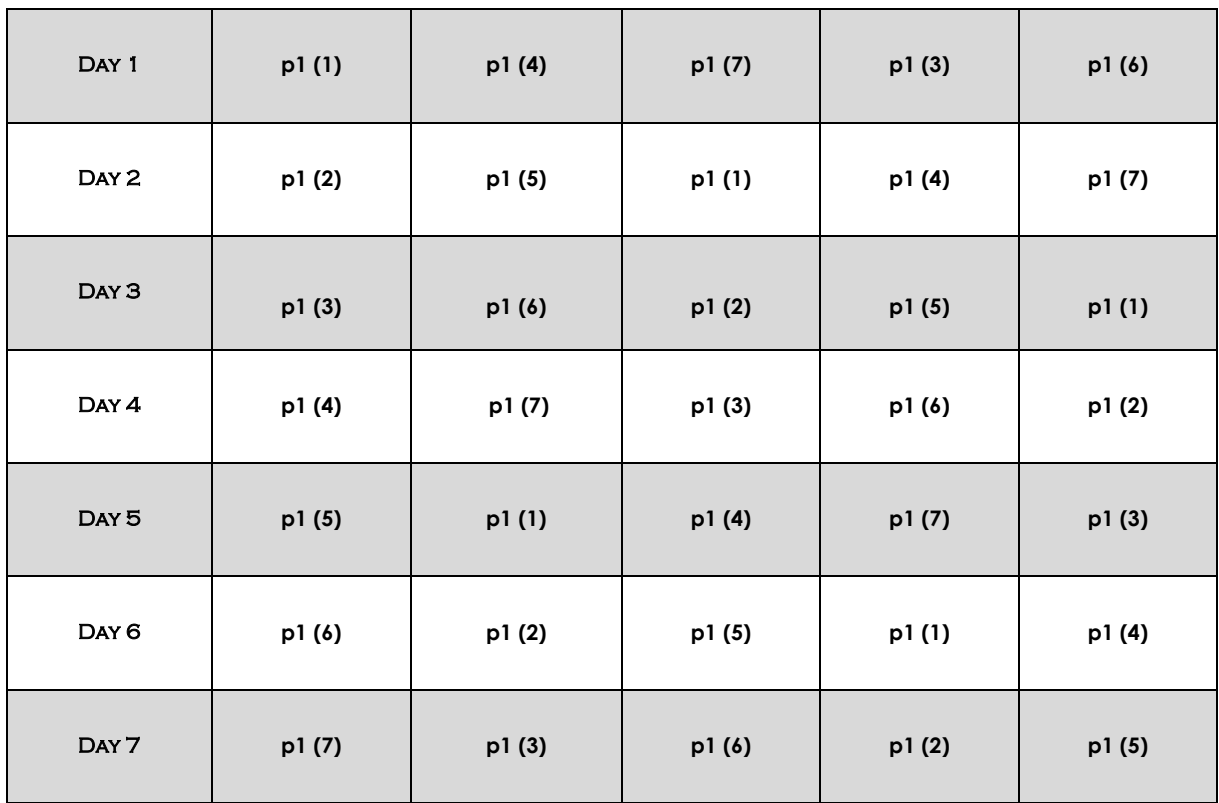

# **QUESTION 3: WHAT IF I WORK BETTER WITH LETTERS THAN NUMBERS?**

**ANSWER:**

**Here is the same schedule, with the letters instead of period numbers for class periods:**

# **POWERSCHOOL SCHEDULE, HORIZONTAL FORMAT, WITH COURSE SLOTS AS LETTERS**

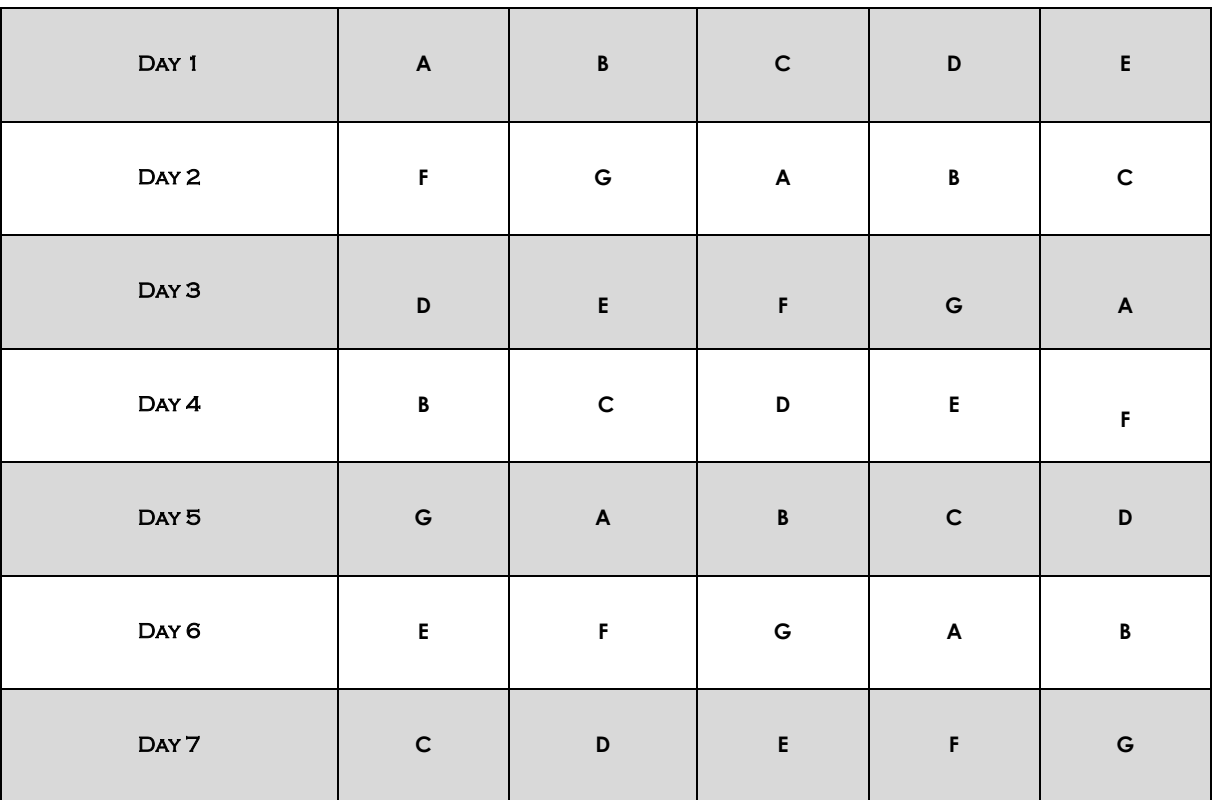

# **QUESTION 4: I PREFER A CALENDAR THAT FOLLOWS THE TRADITIONAL, VERTICAL GRID. WHERE CAN I GET A TRADITIONAL SCHEDULE?**

# **ANSWER:**

**You can download templates for both formats: the traditional, vertical format, and Powerschool's horizontal format, from my teaching web site. You can also choose from a colour-coded schedule template, and a black-and-white schedule template. Then simply replace the class slot information with the corresponding courses you have at those times. Edit away! Here is the link:**

**<http://campbellsenglish.weebly.com/help-with-schedules.html>**

**Note that the site also includes a complete school calendar which you can download. The calendar will tell you all of the days of the cycle for the entire school year, and alert you to other important dates.**